## **Contacting SAP Ariba Support**

If you cannot access your Ariba Network Account – See pages 2-5 If you can access your Ariba Network Account – See pages 6-9

## Contacting Ariba Support if you cannot sign into your Ariba Supplier account

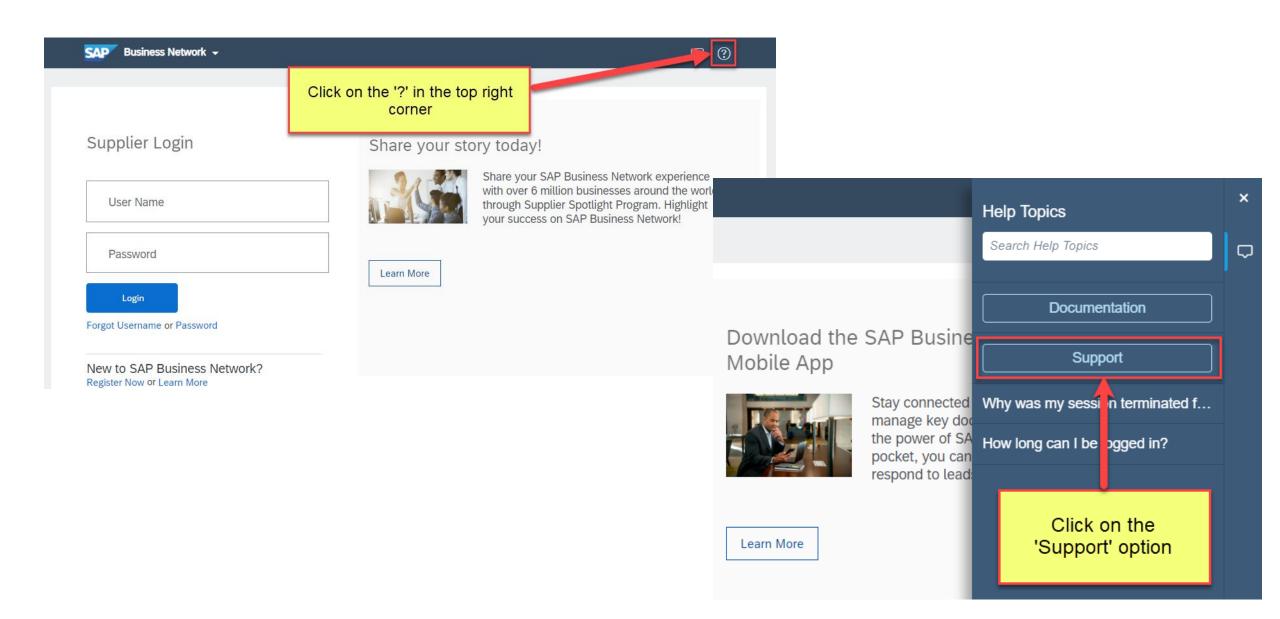

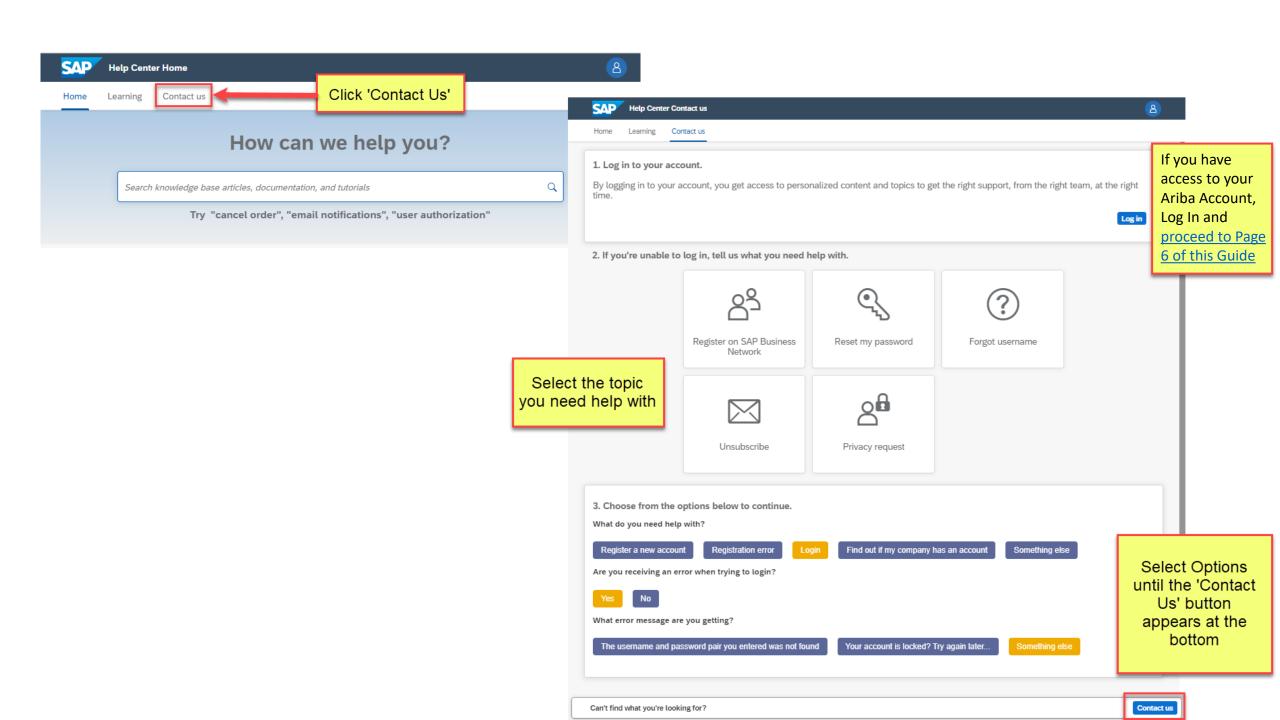

Home Learning Contact us

Recommendations\* Search Requested language of support: English Change? Note: If agents are unavailable to support in the language you've chosen, support will be provided with the assistance of a translation service. ? How do I change the administrator user in my SAP Business Network supplier account? 1. Tell us what you need help with. ? How do I access and change the former administrator's Subject: Register on SAP Business Network What are some registration tips for Ariba Network Full description: \* Account Administrator left the company and we cannot access account. ? How do I register on SAP Ariba Sourcing? 2932 characters remaining ? How do I contact the account administrator for my company? Attachment: Top Recommendations: Fill out all the ? How do I change the administrator user in my SAP Business Network supplier through a required fields (marked with \*) ? How do I access and change the former administrator's account? my account? Purchase Order 2. Please review your contact information for correctness: (PO) header UI? Error: "Your company has already connected with this First name: \* John buyer company using a different account and Ariba Network ID (ANID) message" Last name: \* Smith Username: ? Why can't I find an event? Company: \* SAP Ariba Email: \* jsmith@ariba.com ? Error: "You do not have the appropriate permissions to access this page" when accessing Proposals or Phone: \* +1 800-777-7777 United States Contracts Extension: Why is there no Switch to Test ID option in my Confirm phone: \* 8007777777 My phone number is correct. ? How do I request a user account? Ariba Network ID: ? I have been locked out from Ariba Network due to the You expressly agree and understand that your data entered multifactor authentication. How can I login again? into this system will be transferred to Ariba, Inc. and the Ariba hosted computer systems (currently located primarily in the U.S.), in accordance with the SAP Ariba Privacy Statement and ? How do I add a new customer? applicable law. ✓ I agree ? How do I register a free Standard account from an email invitation?

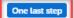

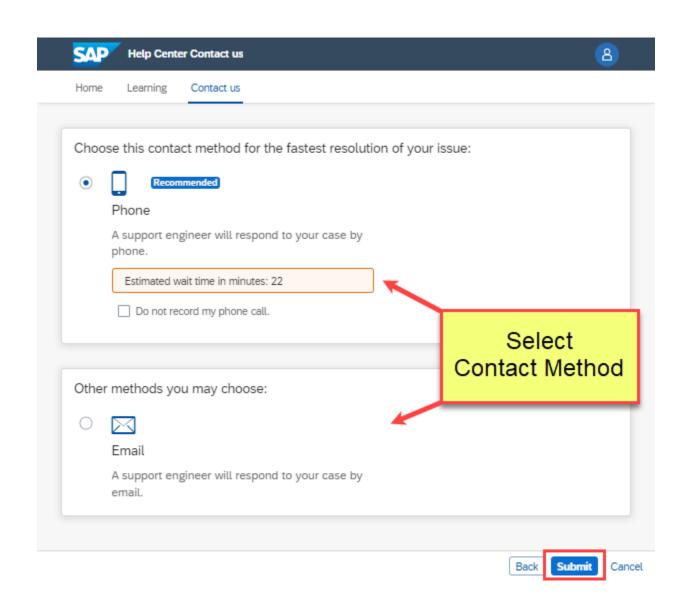

## Contacting Ariba Support if you can sign into your Ariba Supplier account

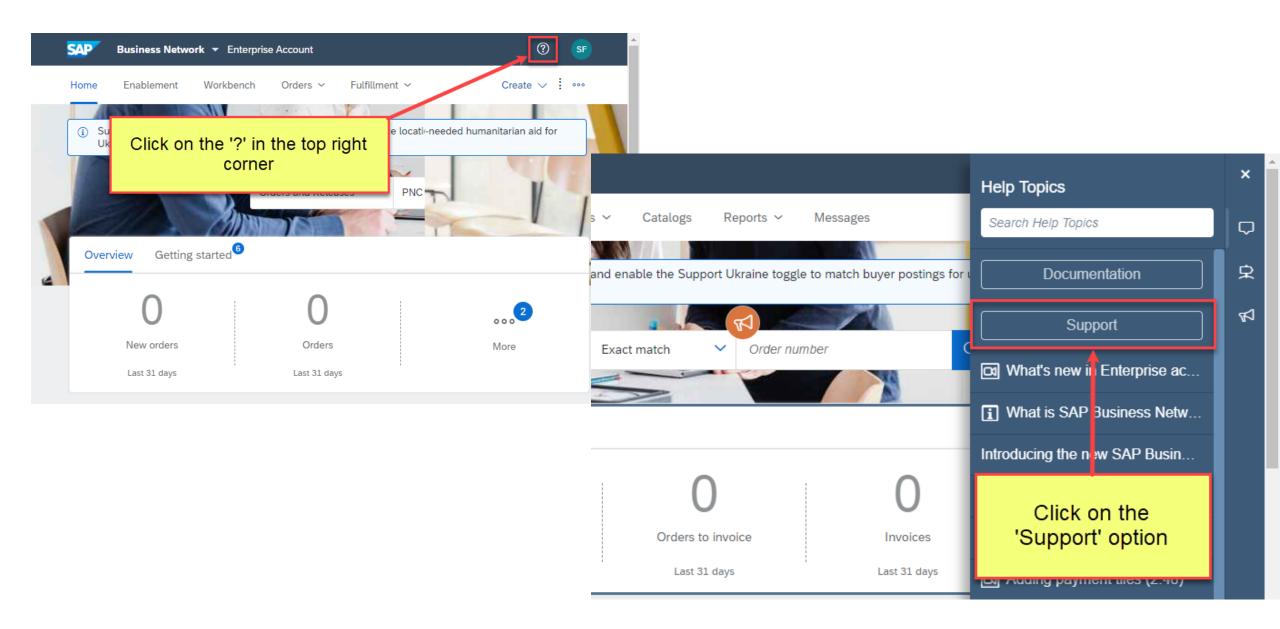

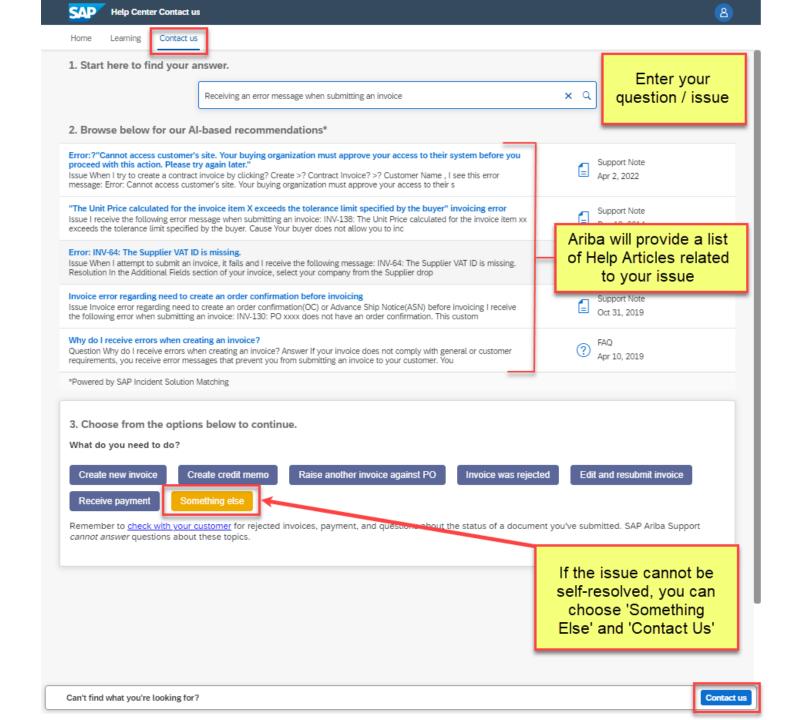

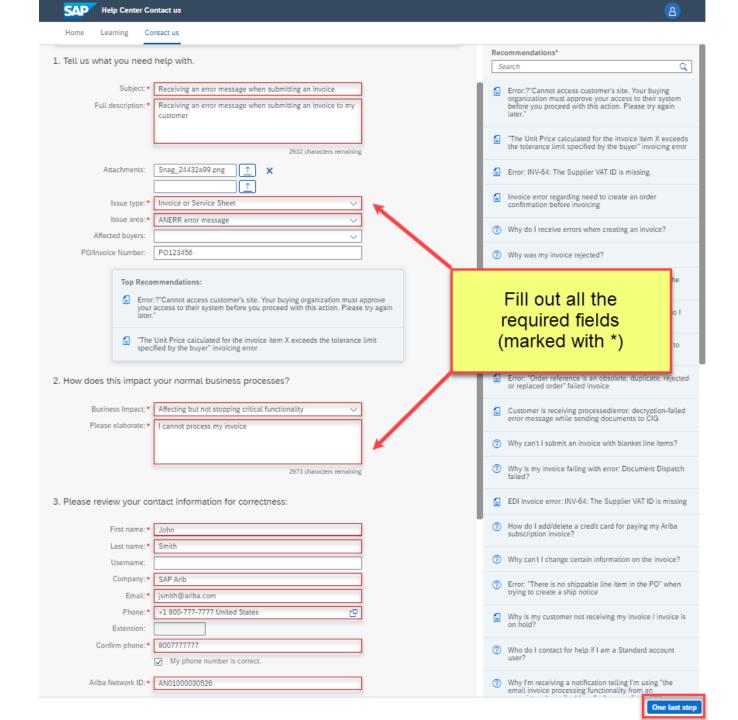

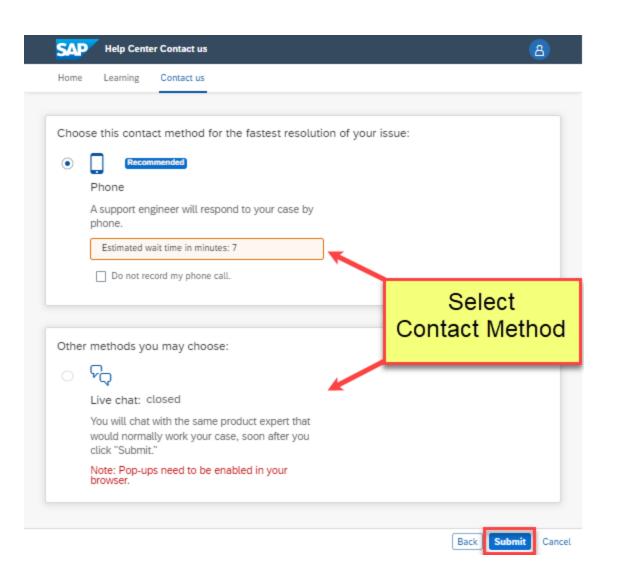